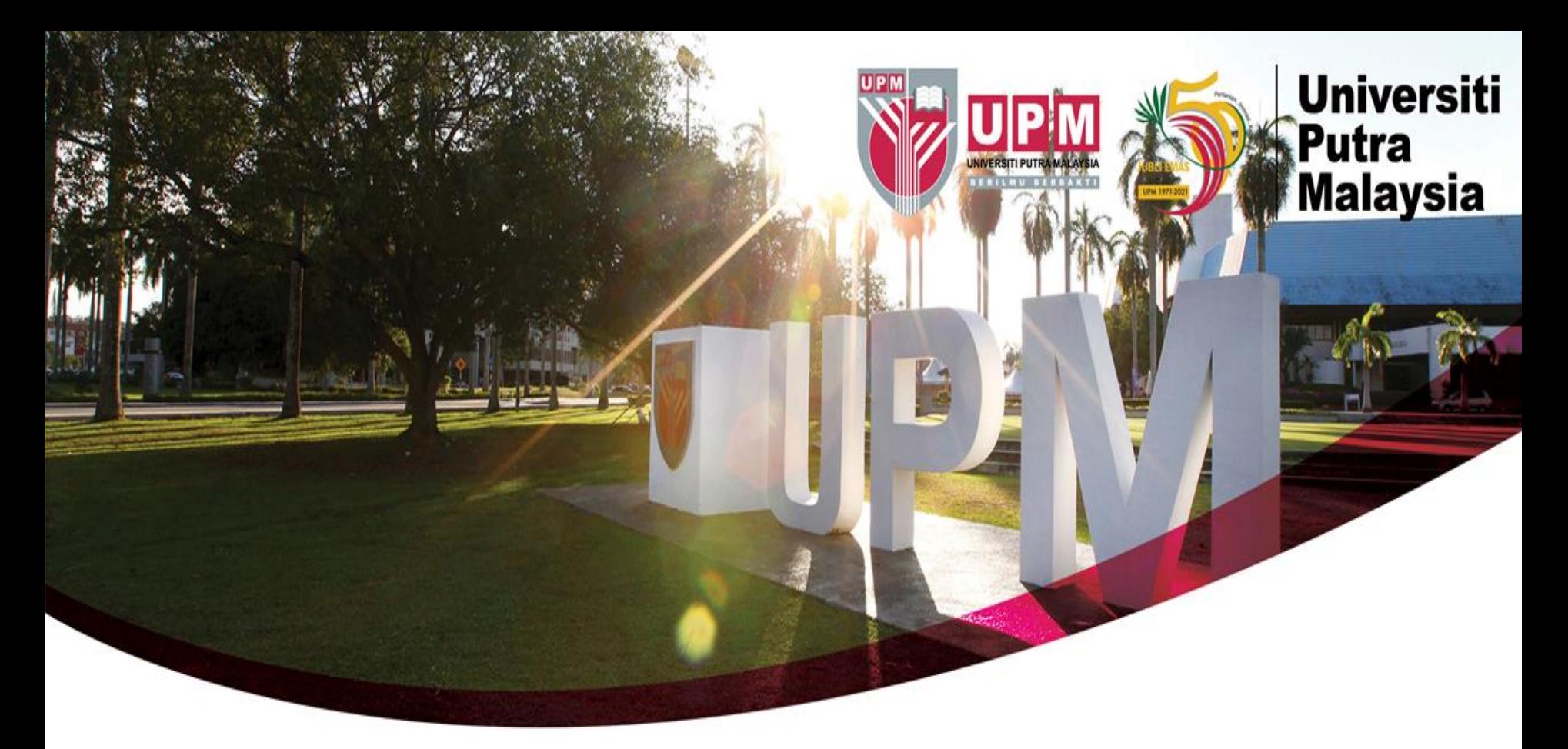

# **Guide To Search Patents Via Google Patents**

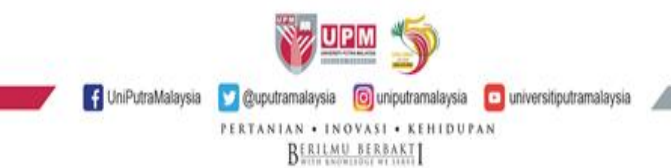

# **HOW TO SEARCH - GOOGLE PATENTS**

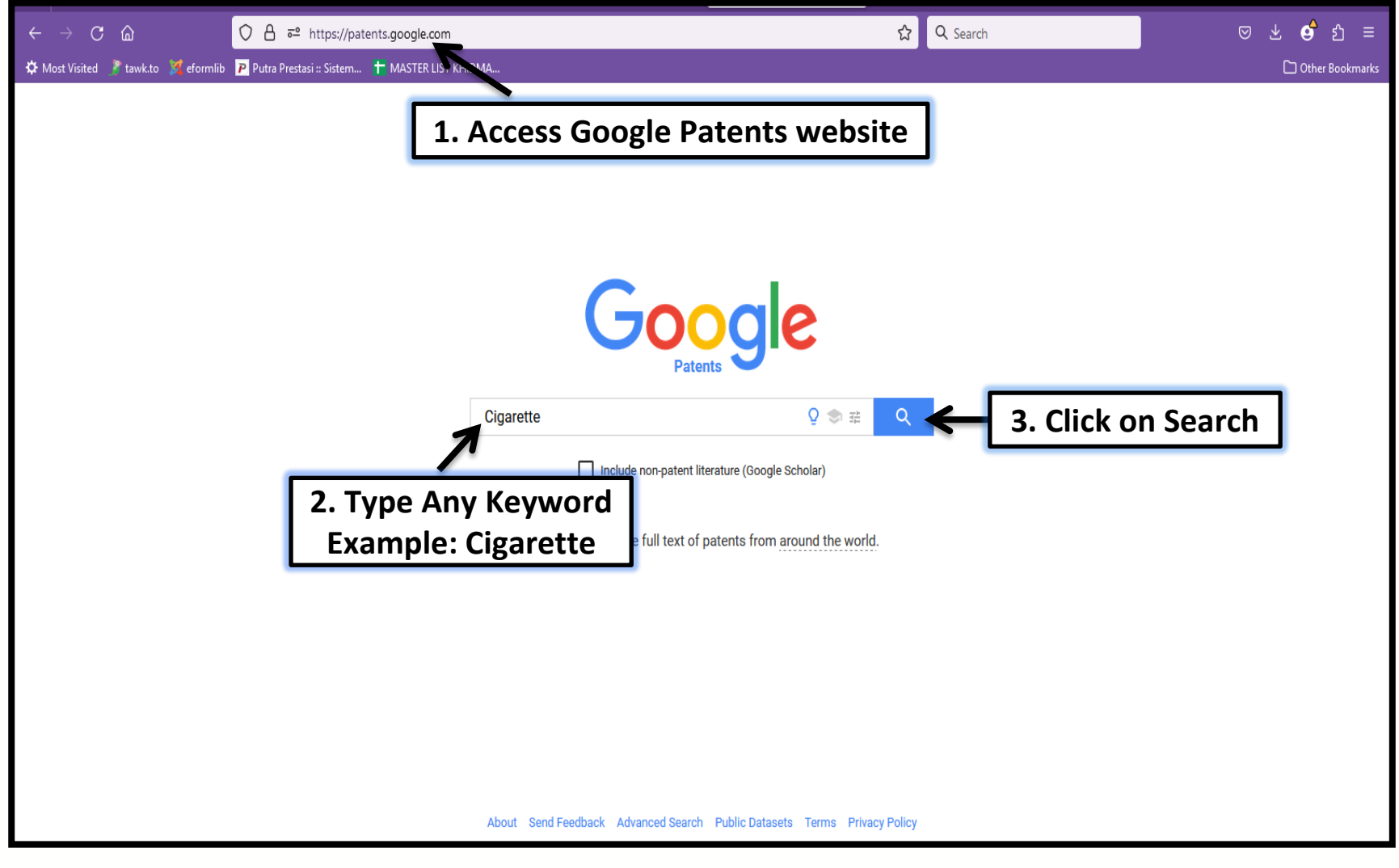

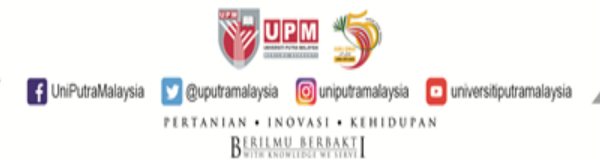

2

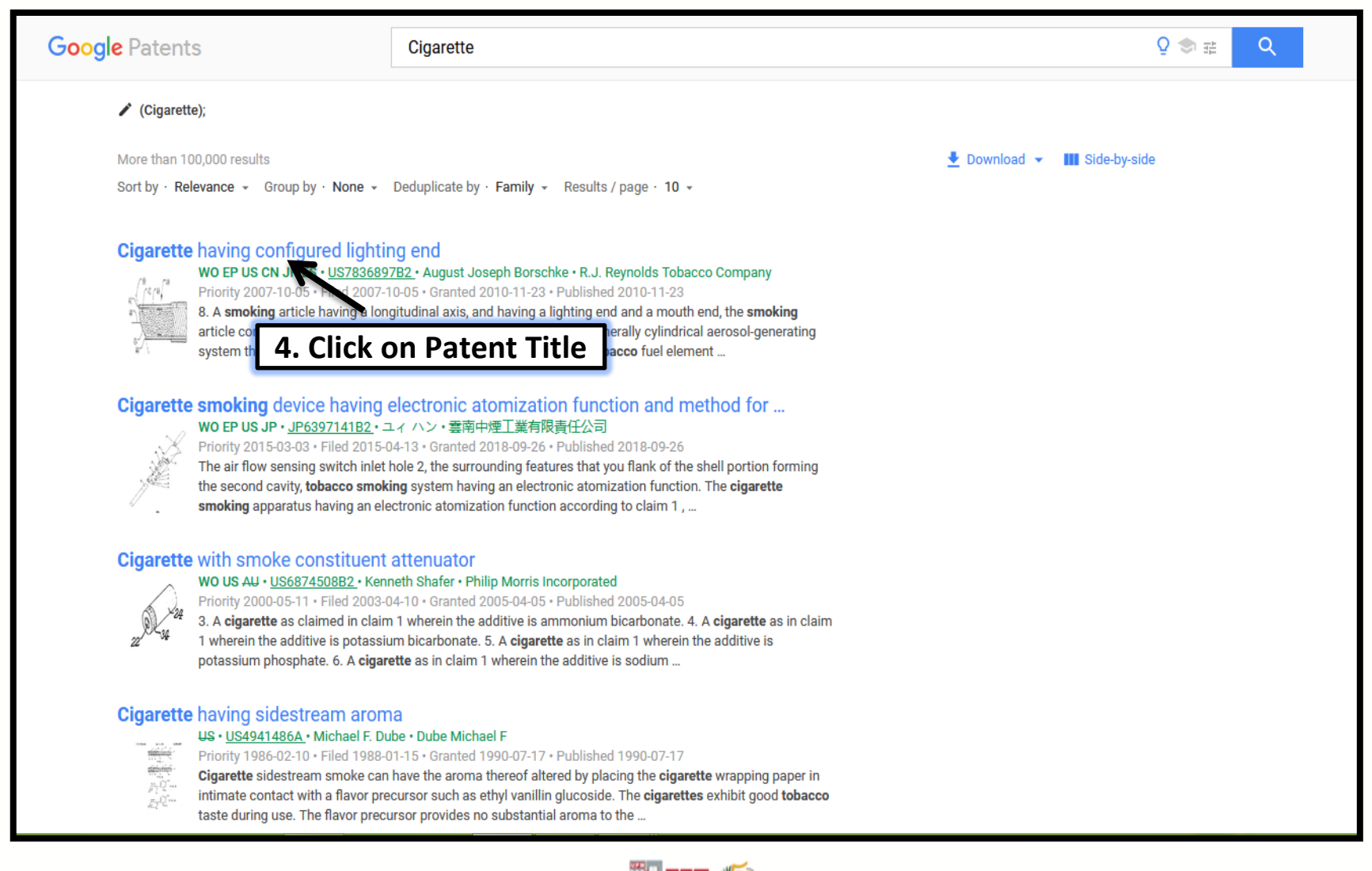

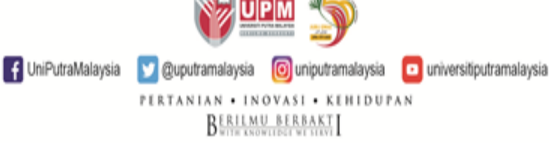

3

### **Google Patents**

Cigarette

#### $\Omega$  to  $\Omega$

Q

← Back to results / (Cigarette);

### Cigarette having configured lighting end

#### **Abstract**

US7836897B2 The lighting end or tip of the smoking article is configured in such a manner that the entire front or **United States** upstream face thereof does not lie in a plane that is generally perpendicular to the longitudinal axis of the smoking article. For example, at least a portion of the front face of the smoking article lies in Find Prior Art  $\sum$  Similar Download PDF a plane (e.g., a generally flat plane) that is positioned about 40° to about 50° relative to the longitudinal axis of that smoking article. As such, the overall nature or character of the mainstream aerosol generated by a smoking article can be altered. This shape may include an ellipse, or m. ph Borschke, Buddy Gene Brown 5. Click on Download PDF include a first section in a plane not perpendicular to the longitudin Reynolds Tobacco Co plane perpendicular to the longitudinal axis. Alternatively, the face o to get the full Patent shape such that its surface area is greater than the cross-sectional Document Images (5) NO ES JP EP 2010 US Application US11/868,264 events 7 416 442 2007-10-05 • Priority to US11/868,264 440 2007-10-05 . Application filed by RJ Reynolds Tobacco Co  $424$ 444 2009-04-09 • Publication of US20090090373A1 2010-11-23 • Publication of US7836897B2 2010-11-23 • Application granted **Classifications Status** • Active A24C5/28 Cutting-off the tobacco rod 2028-11-25 • Adjusted expiration View 2 more classifications Show all events  $\sim$ 

> f UniPutraMalaysia cuputramalaysia cuputramalaysia cuputramalaysia PERTANIAN . INOVASI . KEHIDUPAN **BERILMU BERBAKT**

## **RESULT DISPLAYED**

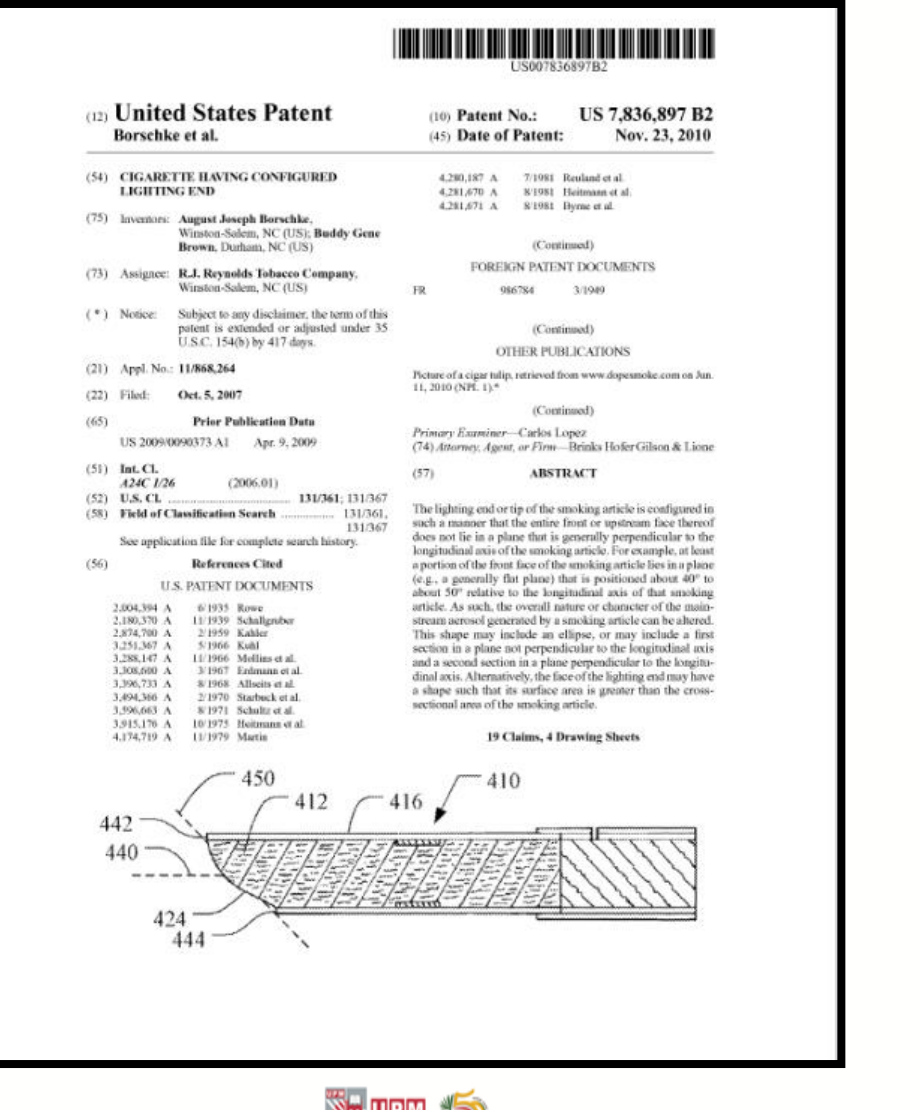

**AND DEW DE** F UniPutraMalaysia V @uputramalaysia O uniputramalaysia D universitiputramalaysia PERTANIAN • INOVASI • KEHIDUPAN **BERILMU BERBAKT** 

5

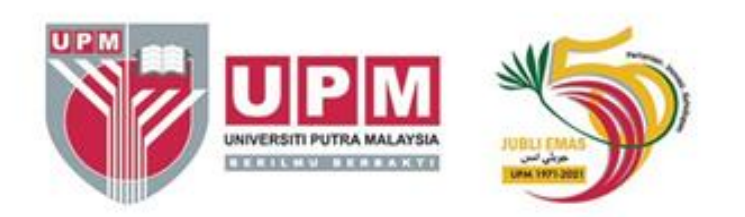

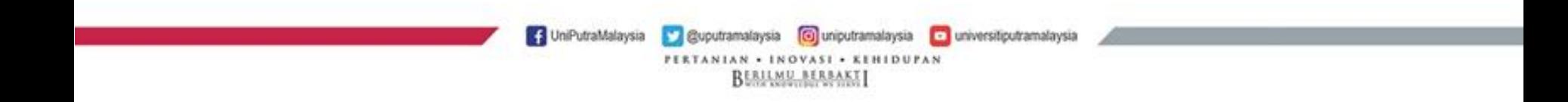